# Package 'QsRutils'

December 24, 2020

Type Package

Title R Functions Useful for Community Ecology

Version 0.1.4

Date 2020-1-15

Author John Quensen

Maintainer John Quensen <quensenj@msu.edu>

Description Some functions I have written that simplify community analyses by vegan, phyloseq, etc.

Depends phyloseq, vegan  $(>= 2.4-6)$ ,  $R$  ( $>= 3.2.0$ )

Imports ape,

data.table, ggplot2, multcompView, magrittr, reshape2, stats License GPL-2

Encoding UTF-8

LazyData true

RoxygenNote 7.0.2

Suggests knitr,

rmarkdown

VignetteBuilder knitr

URL <https://github.com/jfq3/QsRutils>

# R topics documented:

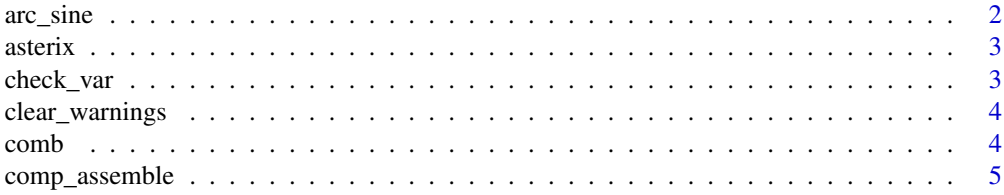

 $22$ 

<span id="page-1-0"></span>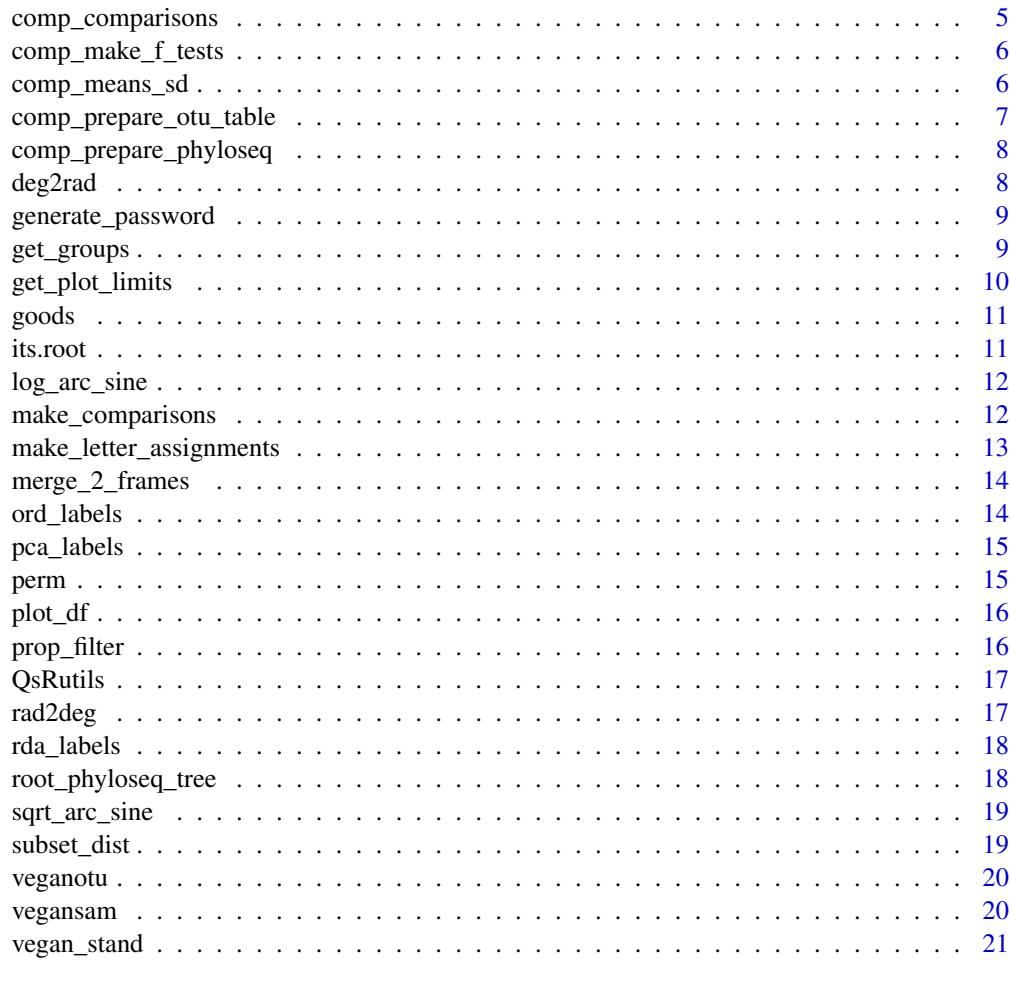

## **Index**

 $arc\_sine$ 

 $arc\_sine$ 

## **Description**

Arcsine of a Percentage

## **Usage**

 $arc\_sine(x)$ 

# **Arguments**

A percentage.  $\mathsf X$ 

# Value

The arcsine transformation of x.

#### <span id="page-2-0"></span>asterix 3

#### Examples

arc\_sine(30.1)

#### asterix *Indicate Significance with Stars*

## Description

Indicate Significance with Stars

## Usage

asterix(prob)

#### Arguments

prob p value

## Details

Returns '\*\*\*; for  $p < 0.001$ , '\*\*' for  $p < 0.01$ , '\*' for  $p < 0.05$ .

## Value

Character vector of asterisks indicating significance level.

#### Examples

asterix(0.039)

check\_var *Check Variance*

# Description

Tests for Heterogeneity of Variances in make\_comparisons Result

## Usage

check\_var(otu.pc.transformed, group.vector)

#### Arguments

otu.pc.transformed

An OTU matrix of transformed data.

group.vector A vector of treatments.

<span id="page-3-0"></span>

## Value

Prints test results to the console.

#### See Also

make\_comparisons

clear\_warnings *Clear Warnings*

## Description

Clears all warning messages from the base environment.

## Usage

clear\_warnings()

## Details

Sometimes when working in the console R retains a list of warnings such that they keep being reported after the function call which originated them. This function removes them so that they are not a nuisance

### Examples

clear\_warnings()

comb *comb*

#### Description

Calculates the number of combinations of n things drawn r at a time.

## Usage

comb(n, r, repetition = FALSE)

#### Arguments

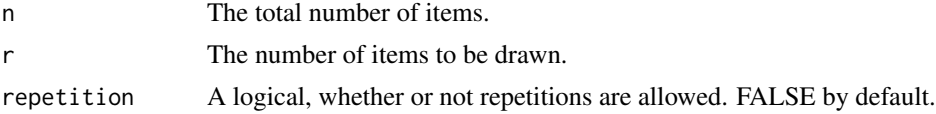

## Value

An integer giving the number of ways a set of r items can be drawn from a set of n items.

#### <span id="page-4-0"></span>comp\_assemble 5

#### Examples

```
comb(5, 3)
comb(5, 3, repetition = TRUE)
```
comp\_assemble *Assemble Comparison Parts*

# Description

Assembles Comparison Data Frame

## Usage

```
comp_assemble(part1, part2, part3)
```
#### Arguments

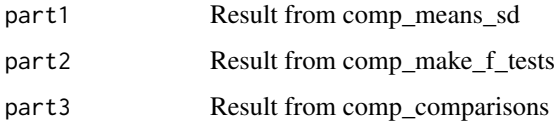

## Value

A summary data frame of differential abundances by taxon and treatment.

comp\_comparisons *Make Comparisons*

#### Description

Calculates the treatment comparison portion of a table comparing relative abundances of each taxon among treatments.

## Usage

```
comp_comparisons(
  otu.pc,
  otu.pc.trans,
  grps,
  p.adjust.method = "BH",
  pool.sd = FALSE
)
```
## Arguments

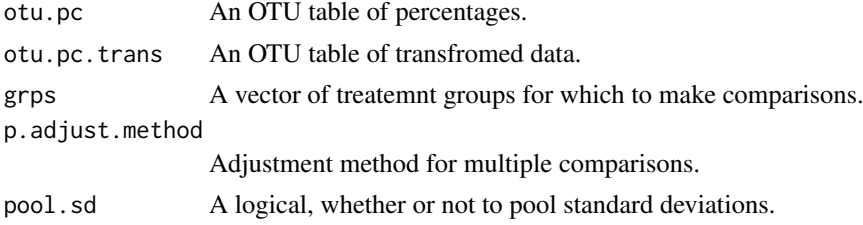

#### Value

A data frame of differences in relative abundances among treatments.

comp\_make\_f\_tests *Make F Tests*

## Description

Calclates omnibus F tests to be included in a table comparing relative abundances of each taxon among treatments.

#### Usage

comp\_make\_f\_tests(otu.pc.trans, grps, var.equal = FALSE)

#### Arguments

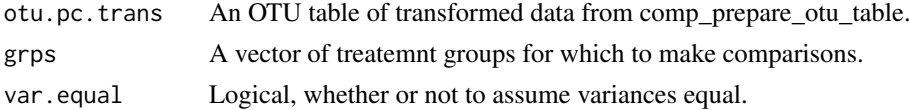

#### Value

A data frame of the F-test results.

comp\_means\_sd *Calculate Means and Standard Deviations*

#### Description

Calculates means and standard deviation for each taxon to be included in a table comparing relative abundances of each taxon among treatments.

### Usage

```
comp_means_sd(otu.pc)
```
## Arguments

otu.pc An OTU table with data as percentages.

<span id="page-5-0"></span>

#### <span id="page-6-0"></span>Details

The OTU table should be created with comp\_prepare\_otu\_table.

#### Value

A data frame with means and standard deviations by taxon.

comp\_prepare\_otu\_table

*Prepare OTU Table*

#### Description

Make OTU tables for making comparisons of relative abundances among treatments.

#### Usage

```
comp_prepare_otu_table(
  expt.taxon.pc,
  grps = "Treatment",
  transformation = "sqrt_arc_sine"
)
```
#### Arguments

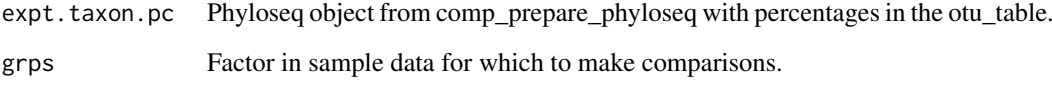

transformation Transformation function to use.

## Details

transformation may be "none" or a user-supplied function name in quotation marks or any of the built-it transformations("arc\_sine", "log\_arc\_sine", or "sqrt\_arc\_sine"). The +sqrt\_arc\_sine" has generaally proven most effective.

#### Value

A list consisting of an OTU table with percentages, an OTU table with transformed data, and a vector of treatment groups.

<span id="page-7-0"></span>comp\_prepare\_phyloseq *Prepare Phyloseq*

#### Description

Prepares a phyloseq object for making comparisons of relative abundances among treatments.

#### Usage

```
comp_prepare_phyloseq(expt, taxrank = "Phylum", pc.filter = 0.01)
```
#### Arguments

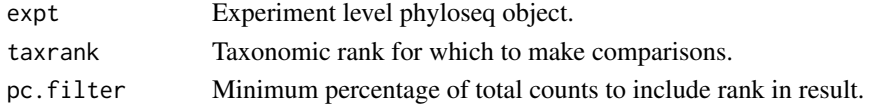

#### Details

The otu table in one of the returned objects has been transformed to percentages based on the original phyloseq object supplied. The taxa in both have been filtered to include only OTUs initially present at >= pc.filter times the original total counts. For both only taxrank is included in the tax\_table.

#### Value

A list of two modified experiemnt level phyloseq objects

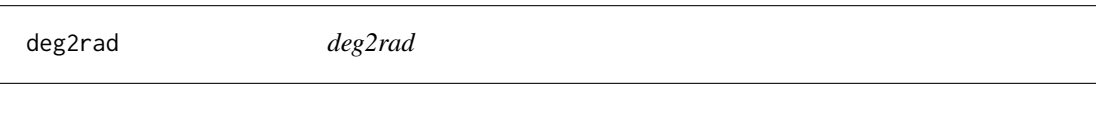

## Description

Degrees to radians

#### Usage

deg2rad(x)

#### Arguments

x Angle in degrees

## Value

Angle in radians.

#### Examples

deg2rad(90)

<span id="page-8-0"></span>generate\_password *Genererate a Password*

#### Description

Generates a random character string of specified length.

#### Usage

```
generate_password(n, type = "alpha_numeric")
```
## Arguments

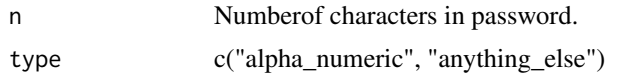

#### Details

If type equals "alpha\_numeric" (the default), only alpha-numeric characters are used to generate the password. If type does not equal "alpha\_numeric" then at least one non-alpha-numeric symbol will be included in the password. In either case, the alpha characters used are both upper and lower case.

## Value

A character string.

## Examples

generate\_password(8)

get\_groups *get\_groups*

#### Description

Assign treatment groups based on pairwise t-tests.

#### Usage

get\_groups(ptt.rslt, alpha = 0.05, rm.subset = FALSE)

#### Arguments

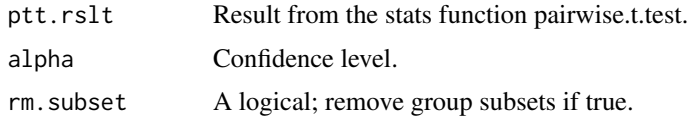

## Details

This function aids in making letter assignments as to which treatments are significantly different. Also returns a square matrix of alpha values for all pairwise differences. This square matrix can serve as input to the multcompLetters function of the multcompView package which provides letter assignments. If rm.subset is FALSE, then groups such as A,B and A, B, C may be reported. This is redundant in the sense the A, B is a subset of A, B, C. In this case if rm.subset is FALSE, the grop A, B is not reported.

#### Value

A list consisting of groups of treatment groups that are not significantly differnet and a matrix of p values.

#### See Also

make\_letter\_assignments

get\_plot\_limits *Get ggplot Plot Limits*

#### Description

Gets the ranges for the width and height of a ggplot panel.

#### Usage

get\_plot\_limits(plot)

#### Arguments

plot A plot created with ggplot2

## Value

A list: xmin, xmax, ymin, ymax

#### Examples

```
library(ggplot2)
data(iris)
plt <- ggplot(data=iris, aes(x=Species, y=Petal.Length)) + geom_boxplot()
get_plot_limits(plt)
```
<span id="page-9-0"></span>

<span id="page-10-0"></span>

#### Description

Calculates Good's coverage from a community data matrix with samples as rows and OTUs as columns.

## Usage

goods(com)

#### Arguments

com a vegan compatible community data matrix.

## Value

A table with the headings number of singletons, number of sequences, and Good's coverage for each sample in rows.

#### References

Good, I. J. 1953. The Population Frequencies of Species and the Estimation of Population Parameters. Biometrika 40:237-264.

its.root *An Experiment Level phyloseq Object*

#### Description

Based on ITS2 sequences amplified from corn roots.

#### Usage

its.root

#### Format

A phyloseq object with otu\_table, sample\_data and tax\_table. The sample\_data variables are:

P Phosporous level, H or L

Genotype One of three: 2, 3, and C

Label A code for treatments: 2HR, 2LR, 3HR, 3LR, CHR, CLR

<span id="page-11-0"></span>log\_arc\_sine *log\_arc\_sine*

#### Description

Log of the arc-sine Transfromation of a Percentage

### Usage

log\_arc\_sine(x)

#### Arguments

x A percentage.

## Value

The common logarithm of the arcsine transformation of x.

## Examples

 $log_arc\_sine(x = 30.1)$ 

make\_comparisons *Make Multiple Comparisons on Transformed Data*

#### Description

Makes multiple comparisons of the relative abundances of taxa between treatment groups using the pairwise.t.test. Data may be transformed by a user supplied function. Three are included in this package.

## Usage

```
make_comparisons(
  expt,
  taxrank = "Phylum",
  grps = "Treatment",
  transformation = "none",
  pc.filter = 0.01,
  p.adjust.method = "BH",
  pool.sd = FALSE
)
```
## <span id="page-12-0"></span>Arguments

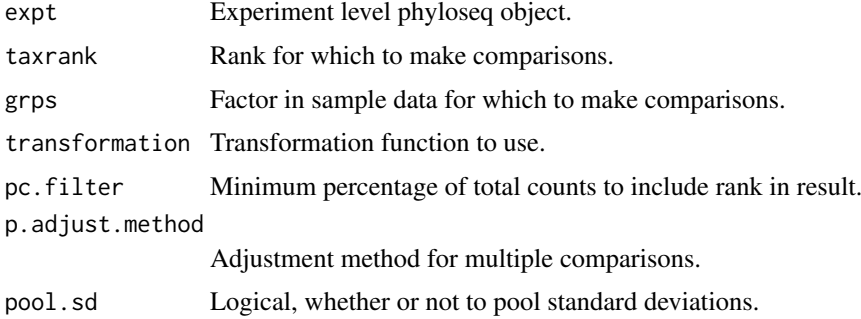

#### Details

transformation may be "none" or a user-supplied function name in quotation marks or any of the built-it transformations ("arc\_sine", "log\_arc\_sine", or "sqrt\_arc\_sine"). The "sqrt\_arc\_sine" has generaally proven most effective.

#### Value

A data frame with taxa as rows and results in columns.

#### See Also

arc\_sine, log\_arc\_sine, sqrt\_arc\_sine, check\_var

```
make_letter_assignments
```
*Make Letter Assignments*

#### Description

Makes letter assignments for treatment groups that are not significantly different.

#### Usage

```
make_letter_assignments(ptt.rslt, significance = 0.05)
```
#### Arguments

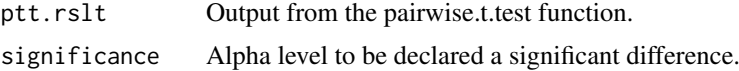

#### Details

Letter assignments are made using Piepho's algorithm.

## Value

Lists of letter assignments.

#### <span id="page-13-0"></span>References

Piepho, H. P. 2004. An algorithm for a letter-based representation of all-pairwise comparisons. Journal of Computational and Graphical Statistics \*\*13\*\*:456-466.

merge\_2\_frames *Merge Two Data Frames*

#### Description

Merge two data frames by their row names.

#### Usage

merge\_2\_frames(one, two)

#### Arguments

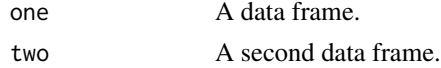

## Details

Merges data frames by common row names. This function differs from merge.data.frames in that the merged data frame returned has row names and not a new column of the row names.

#### Value

A merged data frame.

ord\_labels *Make Ordination Axis Labels*

#### Description

Makes ordination axis labels that include, if apprpriate, the % total variance explained by each axis.

#### Usage

ord\_labels(ord)

#### Arguments

ord A vegan ordination object.

#### Details

If there are no eigenvalues in ord, or if any eigenvalues are less than 0, each element of the vector returned has the form "DIMn" where N is the axis number. Otherwise, each element of the vector returned has the form "AxisN xx.x%" where "Axis" is taken from the vector of eigenvalues in ord if they are named or simply "DIM" if they are not, N is the number of the axis, and xx.x is the % of total variance explained by the axis.

#### <span id="page-14-0"></span>pca\_labels the contract of the contract of the contract of the contract of the contract of the contract of the contract of the contract of the contract of the contract of the contract of the contract of the contract of the

#### Value

A character vector, each element of which can be used to label the corresponding axis of an ordination plot.

pca\_labels *Make PCA Axis Labels*

#### Description

Makes PCA axis labels that include the

#### Usage

pca\_labels(pca)

#### Arguments

pca Object containig the results of vegan's rda function.

## Details

Each element of the vector returned has the form "PCAn xx.x

#### Value

A character vector, each element of which can be used to label the corresponding axis of a PCA plot.

perm *Permutations*

#### Description

Retuns the number of permutaions of n things taken r at a time.

## Usage

perm(n, r, repetition = FALSE)

#### Arguments

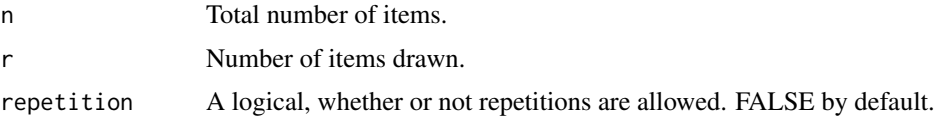

## Value

An integer giving how many ways m things can be drawn n at a time.

#### Examples

perm(10, 5) perm(10, 5, repetition = TRUE)

## plot\_df *A Data File in Long Format*

#### Description

Used in Case 3 of the vignette make\_comparisons

### Usage

plot\_df

## Format

A data file in long format used for a ggplot. The sample\_data variables are:

Treatment A code for genotype (2, 3, or C), P level (H or L) and sample type (R)

Family One of the families in Gigasporaceae

Percent Percent of total counts for family and treatment combination.

prop\_filter *Filter OTUs by Abundance*

#### Description

Allows subsetting of a phyloseq object according to the relative abundance of OTUs in a minimal number of samples. Returns a logical vector of OTUs that are at least n% of the sequences in at leas m samples.

#### Usage

prop\_filter(x, n, m)

#### Arguments

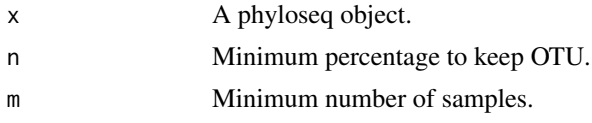

## Details

The functions creates a logical vector to be used in subsetting a phyloseq object acording to the relative abundance of OTUs in a given nuber of samples. For example, if  $n = 1$  and  $m = 2$ , then the OTUs to be kept must represent at least 1% of the sequences in at least 2 samples. The vector is then used as an argument to the phyloseq object 'prune\_taxa'.

<span id="page-15-0"></span>

#### <span id="page-16-0"></span> $\alpha$  QsRutils  $\alpha$  and  $\alpha$  and

## Value

A logical vector of OTUs to keep.

QsRutils *QsRutils: R Functions Useful for Community Ecology*

## Description

The QsRutils package contains functions I have written to make some aspects of using phyloseq and vegan simpler. I originally called the package MyRutils, but that does not make much sense if I am posting it publically!

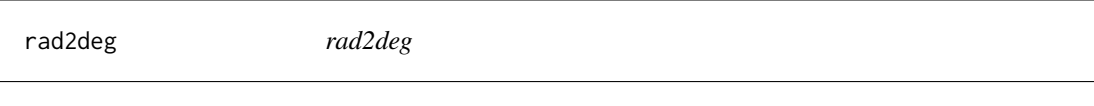

## Description

Radians to degrees

## Usage

rad2deg(x)

#### Arguments

x Angle in radians

## Value

Angle in degrees.

### Examples

rad2deg(pi  $* 0.5$ )

<span id="page-17-0"></span>

### Description

Makes RDA axis labels that include the

## Usage

rda\_labels(rda)

## Arguments

rda Object that contains CCA result from vegan's rda function.

#### Details

Each element of the vector returned has the form "RDAn xx.x

#### Value

A character vector, each element of which can be used to label the corresponding axis of an RDA plot.

root\_phyloseq\_tree *Root Tree in phyloseq Object*

### Description

Roots an unrooted tree in a phyloseq object

## Usage

```
root_phyloseq_tree(phylo)
```
### Arguments

phylo A phyloseq object containing an unrooted tree

## Details

The tree is rooted by the longest terminal branch.

#### Value

The same phyloseq object with a rooted tree

## Examples

```
## Not run:
expt.rooted <- root_phyloseq_tree(expt.unrooted)
```
## End(Not run)

<span id="page-18-0"></span>sqrt\_arc\_sine *sqrt\_arc\_sine*

#### Description

Square Root of the arc-sine of a Percentage

#### Usage

sqrt\_arc\_sine(x)

#### Arguments

x A percentage.

#### Value

The square root of the arcsine transformation of x.

#### Examples

sqrt\_arc\_sine(30.1)

subset\_dist *Subset Distance Matrix*

#### Description

Subsets a distance matrix.

#### Usage

subset\_dist(physeq, d.matrix)

#### Arguments

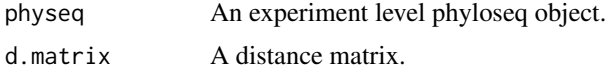

#### Details

Some distance matrices take a long time to calculate for large data sets. This is especially true of unifrac and generalized unifrac distances calculated by GUniFracs. If distances are first calculated from data in a large experiment level phyloseq object and then it is desired to perform PER-MANOVA (with adonis) on a subset of that object, this function provides a means of sub-setting the distance matrix so that it does not have to be calculated again for the subset data. The arguments are the distance matrix for the original phyloseq object and the smaller phyloseq object subset from the original.

#### Value

A distance matrix of smaller dimensions.

#### References

Chen J, Bittinger K, Charlson ES et al. (2012) Associating microbiome composition with environmental covariates using generalized UniFrac distances. Bioinformatics, 28, 2106-2113.

veganotu *Extract Vegan OTU Table*

#### Description

Extracts a vegan compatible OTU table from a phyloseq object.

#### Usage

veganotu(physeq)

### Arguments

physeq A phyloseq object contaning at least an OTU table.

#### Value

A matrix with samples in rows and OTUs in columns.

vegansam *Extract Sample Data Table*

#### Description

Extracts a sample data table from a phyloseq object.

## Usage

```
vegansam(physeq)
```
## Arguments

physeq A phyloseq object containing sample\_data.

## Value

A data frame with samples in rows and factors and/or variables in columns.

<span id="page-19-0"></span>

<span id="page-20-0"></span>

## Description

Applies any vegan decostand standardization method to a phyloseq OTU table.

## Usage

```
vegan_stand(physeq, method = "hellinger", ...)
```
# Arguments

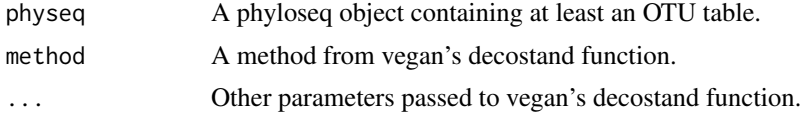

## Value

Returns a phyloseq object with transformed OTU table.

# <span id="page-21-0"></span>Index

∗ datasets its.root, [11](#page-10-0) plot\_df, [16](#page-15-0) arc\_sine, [2](#page-1-0) asterix, [3](#page-2-0) check\_var, [3](#page-2-0) clear\_warnings, [4](#page-3-0) comb, [4](#page-3-0) comp\_assemble, [5](#page-4-0) comp\_comparisons, [5](#page-4-0) comp\_make\_f\_tests, [6](#page-5-0) comp\_means\_sd, [6](#page-5-0) comp\_prepare\_otu\_table, [7](#page-6-0) comp\_prepare\_phyloseq, [8](#page-7-0) deg2rad, [8](#page-7-0) generate\_password, [9](#page-8-0) get\_groups, [9](#page-8-0) get\_plot\_limits, [10](#page-9-0) goods, [11](#page-10-0) its.root, [11](#page-10-0) log\_arc\_sine, [12](#page-11-0) make\_comparisons, [12](#page-11-0) make\_letter\_assignments, [13](#page-12-0) merge\_2\_frames, [14](#page-13-0) ord\_labels, [14](#page-13-0) pca\_labels, [15](#page-14-0) perm, [15](#page-14-0) plot\_df, [16](#page-15-0) prop\_filter, [16](#page-15-0) QsRutils, [17](#page-16-0) rad2deg, [17](#page-16-0) rda\_labels, [18](#page-17-0) root\_phyloseq\_tree, [18](#page-17-0) sqrt\_arc\_sine, [19](#page-18-0)

subset\_dist, [19](#page-18-0)

vegan\_stand, [21](#page-20-0) veganotu, [20](#page-19-0) vegansam, [20](#page-19-0)